**Downloaden en uploaden score-invulbestand voor open vragen in TVO**

## **De vraag:**

Tijdens het ontwerpen van de open vragen is een fout gemaakt bij het invoeren van het criterium. We hebben 2 punten ingevoerd in plaats van 3. Voor vraag 6 en 9 kunnen studenten 3 punten verdienen, maar in het nakijkmodel kunnen we maar 2 punten maximaal geven. Hoe kunnen we dat zelf oplossen?

## **Het antwoord**

Je kunt als beoordelaar een bestand downloaden waarin de gegeven antwoorden op open vragen zijn opgenomen en je de scores per student, per vraag/criterium kunt invullen. *Deze functionaliteit is alleen beschikbaar als bij de beoordelingsinstellingen is gekozen voor Vrije toewijzing.* Het invulbestand is op maat gemaakt voor de openstaande beoordelingen. Voor elke vraag bevat het bestand een aparte rij. Als een vraag meer beoordelingscriteria heeft, moet de beoordelaar in die rij meer scores invullen. Bij vragen met één criterium is maar één score mogelijk. De beoordelaar kan het overzicht met beoordelingscriteria per vraag bekijken op het tabblad *Criteriablad*. Op het tabblad *Kandidaatblad* is meer informatie over de kandidaten opgenomen. Als er via de normale beoordelingsmodule al scores zijn gegeven, dan worden deze vermeld in het invulbestand. *Eerder gegeven beoordelingen worden bij het importeren van scores overschreven.*

In het score-invulbestand kun je **geen** feedback invullen. Je kunt ook geen correcties op al **vastgelegde** resultaten via het uploaden van score doorvoeren.

## **Hoe werkt het?**

Het **downloaden** van een score-invulbestand gaat als volgt:

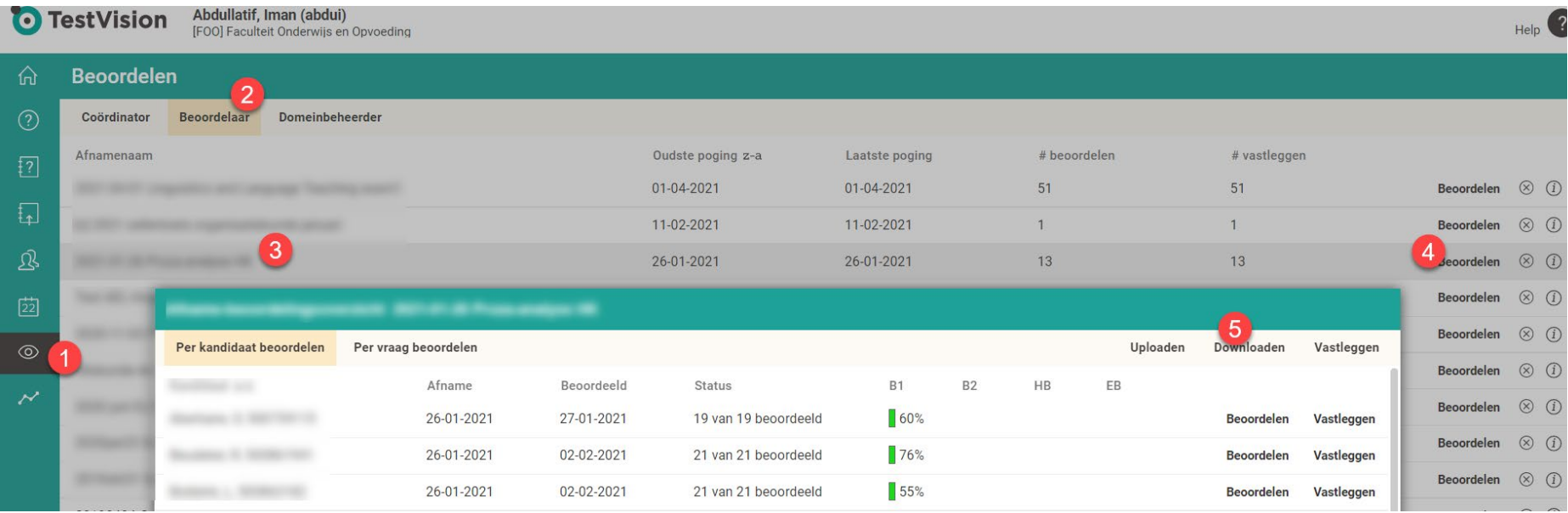

- 1. Ga naar het [**Beoordelen**] onderdeel;
- 2. Selecteer het tabblad [**Beoordelaar**];
- 3. Selecteer de afname;
- 4. Klik op de knop [**Beoordelen**] achter de afname;
- 5. Klik in het *Afname-beoordelingsoverzicht* op de knop [**Downloaden**] om het in te vullen bestand (in Excel-format) te downloaden;

| $\overline{\phantom{a}}$ |            | <b>D</b>    |                      |            |            | <b>CALL AN</b> |  |
|--------------------------|------------|-------------|----------------------|------------|------------|----------------|--|
| Vastleggen               | Beoordelen | $\vert$ 57% | 21 van 21 beoordeeld | 27-01-2021 | 26-01-2021 |                |  |
| Vastleggen               | Beoordelen | 78%         | 21 van 21 beoordeeld | 02-02-2021 | 26-01-2021 |                |  |
| Vastleggen               | Beoordelen | 159%        | 20 van 20 beoordeeld | 27-01-2021 | 26-01-2021 |                |  |
|                          |            |             |                      |            |            |                |  |

 $\overline{\mathbf{a}}$  beo\_105645\_2021....xlsx ^

6. Sla het Excel-bestand op je pc op en open deze om de scores in te voeren;

|                                                                                             | $\overline{A}$ | $\sf B$ | $\mathsf C$                                                                         | D | E | F | ${\mathsf G}$  | H              |          |                                               | K                              | $\mathsf{L}$ |
|---------------------------------------------------------------------------------------------|----------------|---------|-------------------------------------------------------------------------------------|---|---|---|----------------|----------------|----------|-----------------------------------------------|--------------------------------|--------------|
|                                                                                             |                |         | beoordeelia z resulta z kandidaatnaan z vraagid z Vraagr <b>iz</b> aantalCriteria z |   |   |   | maxPunter      | <b>Vraagsc</b> | antwoord | $\blacksquare$ cs1<br>$\overline{\mathbf{v}}$ | cs2<br>$\overline{\mathbf{v}}$ | Ţ.<br>cs3    |
|                                                                                             | 00532          |         |                                                                                     |   |   |   | 6 <sup>1</sup> | 6,00           |          |                                               | 6,00<br>7                      |              |
| $\overline{c}$                                                                              |                |         |                                                                                     |   |   |   |                |                |          |                                               |                                |              |
|                                                                                             | 00532          |         |                                                                                     |   |   |   | $\overline{4}$ | 4,00           |          |                                               | 4,00                           |              |
| $\mathbf{3}$                                                                                |                |         |                                                                                     |   |   |   |                |                |          |                                               |                                |              |
|                                                                                             | 00532          |         |                                                                                     |   |   |   | 5 <sub>1</sub> | 5,00           |          | 5,00                                          |                                |              |
| $\overline{4}$                                                                              |                |         |                                                                                     |   |   |   |                |                |          |                                               |                                |              |
| 5                                                                                           | 00532          |         |                                                                                     |   |   |   | $\overline{4}$ | 4,00           |          |                                               | 4,00                           |              |
|                                                                                             | 00532          |         |                                                                                     |   |   |   | $\overline{6}$ | 6,00           |          | 3,00                                          |                                | 3,00         |
| $6\phantom{.0}$                                                                             |                |         |                                                                                     |   |   |   |                |                |          |                                               |                                |              |
|                                                                                             | 00532          |         |                                                                                     |   |   |   | 5 <sup>5</sup> | 5,00           |          |                                               | 5,00                           |              |
|                                                                                             |                |         |                                                                                     |   |   |   |                |                |          |                                               |                                |              |
| $\overline{7}$                                                                              |                |         |                                                                                     |   |   |   |                |                |          |                                               |                                |              |
| $\bf{8}$                                                                                    | 00532          |         |                                                                                     |   |   |   | 5 <sup>5</sup> | 5,00           |          |                                               | 5,00                           |              |
|                                                                                             | 00532          |         |                                                                                     |   |   |   | 5 <sup>5</sup> | 5,00           |          | 2,00                                          | 3,00                           |              |
|                                                                                             |                |         |                                                                                     |   |   |   |                |                |          |                                               |                                |              |
| 9                                                                                           |                |         |                                                                                     |   |   |   |                |                |          |                                               |                                |              |
|                                                                                             | 00532          |         |                                                                                     |   |   |   | 5 <sup>1</sup> | 5,00           |          | 5,00                                          |                                |              |
|                                                                                             |                |         |                                                                                     |   |   |   |                |                |          |                                               |                                |              |
|                                                                                             |                |         |                                                                                     |   |   |   |                |                |          |                                               |                                |              |
|                                                                                             |                |         |                                                                                     |   |   |   |                |                |          |                                               |                                |              |
|                                                                                             |                |         |                                                                                     |   |   |   |                |                |          |                                               |                                |              |
|                                                                                             |                |         |                                                                                     |   |   |   |                |                |          |                                               |                                |              |
|                                                                                             |                |         |                                                                                     |   |   |   |                |                |          |                                               |                                |              |
| scoreblad<br>criteriablad<br>kandidaatblad<br>import<br>$\bigoplus$<br>$\frac{1}{2}$<br>4.1 |                |         |                                                                                     |   |   |   |                |                |          |                                               |                                |              |

7. Vul de scores in. Velden die je leeg laat, blijven in TestVision ook leeg en moeten dus alsnog worden beoordeeld.

Het **uploaden** van een ingevuld scorebestand gaat als volgt:

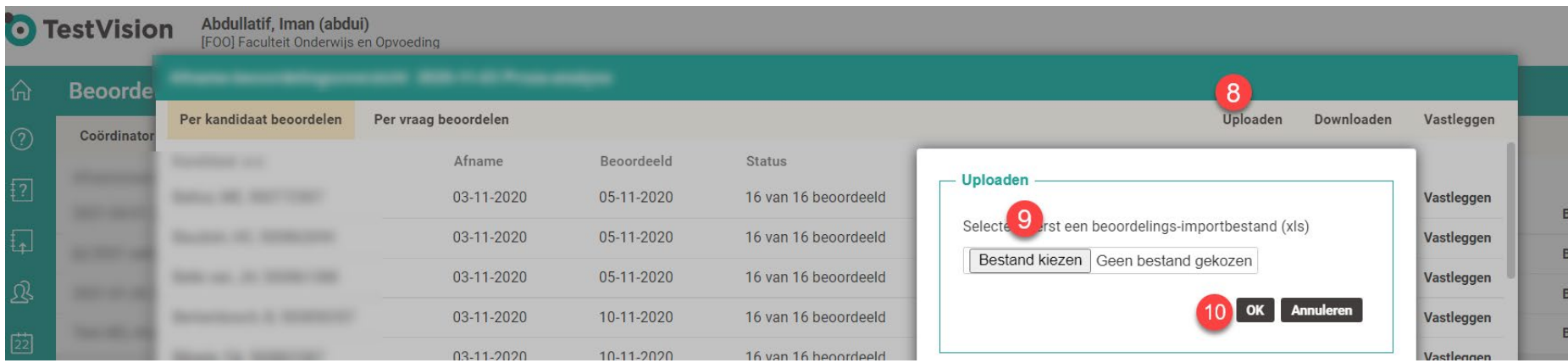

Herhaal stap 4 hierboven (klik op de knop [**Beoordelen**] achter de afname);

- 8. Klik in het *Afname-beoordelingsoverzicht* op de knop [**Uploaden**] om een ingevuld Excel-bestand met scores op open vragen te uploaden;
- 9. Selecteer het juiste bestand op je pc en bevestig met [**OK**].

De scores worden nu ingevuld in TestVision. Je kunt hierna eventueel nog scores aanpassen of feedback opnemen. Vervolgens kun je de beoordeling op de normale wijze afronden.

Succes! Decentraal functioneelbeheer FOO